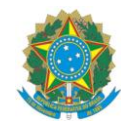

## **MINISTÉRIO DA EDUCAÇÃO**

INSTITUTO FEDERAL DO ESPÍRITO SANTO CAMPUS VITÓRIA Avenida Vitória, 1729 – Jucutuquara – 29040-780 – Vitória – ES 27 3331-2110 DIRETORIA DE PESQUISA E PÓS-GRADUAÇÃO – DPPG

#### EDITAL DPPG-IFES-VITÓRIA Nº 01/2024

### APOIO A APRESENTAÇÃO DE TRABALHOS DE SERVIDORES(AS) EM EVENTOS TÉCNICO-CIENTÍFICOS

### 1. APRESENTAÇÃO

A Diretoria de Pesquisa e Pós-Graduação do Instituto Federal do Espírito Santo - campus Vitória (DPPG-IFES-VITÓRIA), torna público o lançamento do Edital DPPG-IFES-VITÓRIA 01/2024 de auxílio financeiro para participação de servidores(as) efetivos(as) e ativos(as) do campus Vitória em eventos técnico-científicos, conforme os termos que seguem.

### 2. OBJETIVOS

Conceder apoio financeiro para a participação de servidores(as) efetivos(as) e ativos(as) do quadro permanente do Ifes-Campus Vitória **em eventos técnico-científicos presenciais ou virtuais realizados no Brasil e no exterior**, exclusivamente para apresentação oral ou pôster de trabalhos de sua autoria ou coautoria, contribuindo para a difusão e acesso às informações científicas e tecnológicas desenvolvidas por servidores (as) do Ifes - campus Vitória.

### 3. CRONOGRAMA

O presente edital obedecerá às etapas e prazos apresentados no quadro a seguir:

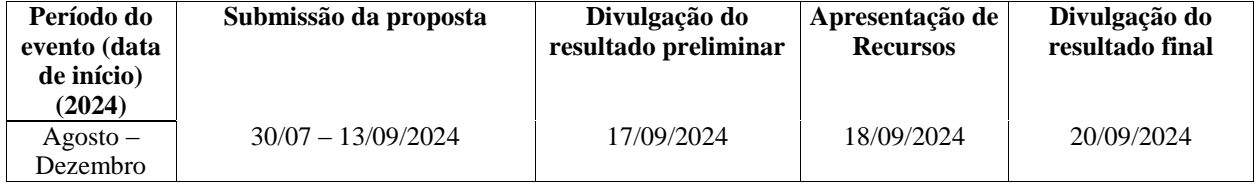

#### 4. RECURSOS FINANCEIROS

4.1. O valor total dos recursos alocados pelo campus Vitória para este Edital será de R\$30.000,00 (trinta mil reais), de acordo com a disponibilidade financeira da Instituição.

4.2. Os recursos serão distribuídos proporcionalmente ao número de inscritos em cada área do conhecimento conforme item 8.2 deste edital. Caso parte dos recursos não seja utilizada em uma área do conhecimento poderá ser realocada proporcionalmente para as outras áreas do conhecimento.

4.3. A concessão do auxílio será total ou parcial, observada a disponibilidade de recursos e a avaliação do Núcleo de Apoio à Pesquisa.

4.4. O valor do auxílio concedido aos(as) contemplados(as) será até o máximo de R\$ 2.000,00 (dois mil reais). Para eventos realizados na Região Metropolitana da Grande Vitória (Vitória, Vila Velha, Cariacica, Serra, Guarapari, Viana e Fundão) o auxílio será limitado ao valor da inscrição no evento.

4.5. Para eventos virtuais o valor do recurso será exclusivamente para pagamento da inscrição até o máximo de R\$ 2.000,00 (dois mil reais).

### 5. ITENS FINANCIÁVEIS

5.1. Os(As) servidores(as) classificados(as) neste Edital serão contemplados(as) com auxílio para

participação em eventos técnicos-científicos, e os recursos deverão ser utilizados exclusivamente para custear despesas com: inscrição, hospedagem e/ ou serviços de transporte por meio de auxílio ao pesquisador.

a) Para inscrições em eventos é financiável somente o valor relativo à inscrição principal, excluindo-se serviços extras opcionais como festas de confraternização, cursos, visitas técnicas entre outros.

b) Para hospedagem: é financiável hospedagem em estabelecimento comercial/pessoa jurídica e AirBnb, incluindo tarifas e impostos obrigatórios.

c) Para serviços de transporte, são itens financiáveis:

- passagens aéreas em classe econômica incluindo taxas de embarque e aeroportuárias obrigatórias;
- despacho de até 1 (uma) bagagem;
- passagens terrestres em transporte (ônibus, trens, aplicativos, *transfer* traslado etc.) incluindo taxas de embarque e rodoviárias obrigatórias.

OBS: Não são financiáveis itens não listados anteriormente, incluindo e não se limitando a: "*upgrade*" de classe em serviços de transporte, despacho de bagagem acima do especificado, serviços de alimentação, telecomunicações, lavagem de roupas, Imposto sobre Operações Financeiras (IOF), transporte em veículos particulares, serviços extras à inscrição principal em eventos (festas de confraternização, cursos, visitas técnicas etc.).

5.2. O(A) servidor(a) contemplado(a) neste Edital não poderá receber nenhum outro tipo de recurso do Ifes, ou de outra organização, com a mesma finalidade para participar do evento, conforme tabela abaixo:

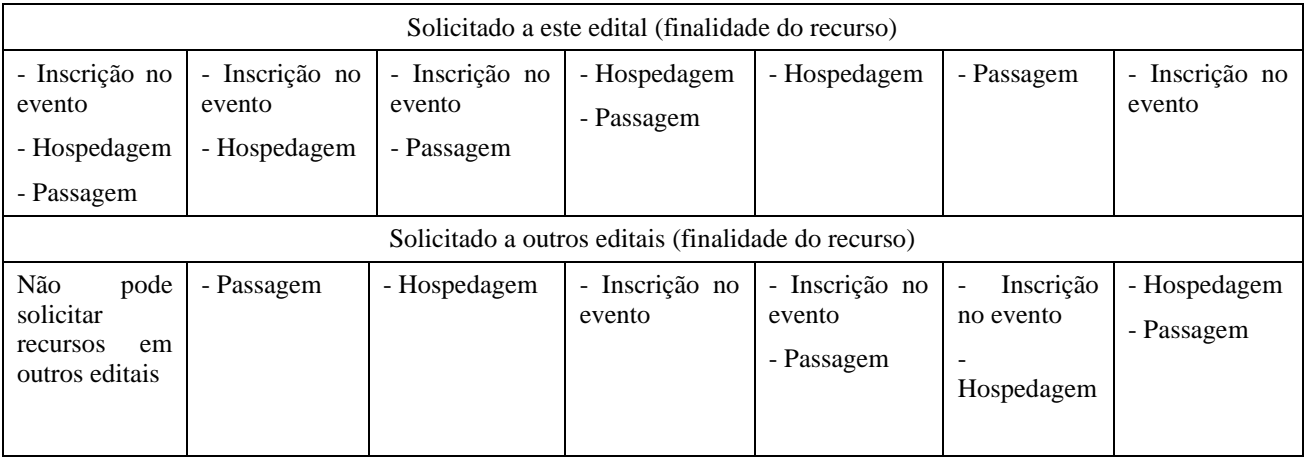

O recebimento duplicado de recurso para a mesma finalidade, seja de qualquer órgão do Ifes ou de outra organização, implicará na devolução via GRU (Guia de Recolhimento da União) do recurso recebido por meio deste Edital.

5.3. O auxílio concedido ao(a) servidor(a) será pago na forma de ressarcimento, após a realização do evento. O(A) servidor(a) deverá apresentar o RELATÓRIO DE PARTICIPAÇÃO (Anexo II) e os comprovantes de gastos. O ressarcimento se dará até o limite dos valores aprovados e indicados no resultado deste Edital, conforme previsão apresentada.

OBS: Serão aceitos como comprovantes de gastos notas fiscais e recibos emitidos em nome do proponente em papel timbrado com CNPJ ou documento equivalente e endereço do estabelecimento, ou documentos equivalentes em caso de empresas estrangeiras. Como comprovante de pagamento de inscrição, nos casos de eventos organizados por comissões institucionais, poderá ser submetida declaração em nome da comissão organizadora.

5.4. A concessão do auxílio será total ou parcial, observada a disponibilidade de recursos e a avaliação do Núcleo de Apoio à Pesquisa (NAP).

5.5. Não será permitida a utilização dos recursos destinados a este Edital para participação em cursos e treinamentos, defesas de monografias, dissertações de mestrado, teses de doutorado e bancas de qualificações de qualquer nível.

5.6 Não será permitida a utilização dos recursos destinados a este Edital em eventos que não tenham sido solicitados no Anexo I.

**5.7. Atrasos ou não disponibilidade do pagamento do auxílio poderão ocorrer, já que ficam condicionados ao envio de recursos financeiros por parte do governo federal para o campus** 

# 6. PÚBLICO-ALVO E CONDIÇÕES

6.1. Ser servidor(a) efetivo(a) e ativo(a) do quadro permanente do Ifes - campus Vitória.

6.2. Não estar de férias ou de licença preconizada na lei Nº 8112, Capítulo IV, exceto a licença prêmio para fins de capacitação, na data da realização do evento.

6.3. Ter trabalho científico submetido para apresentação na condição de autor/coautor, na forma de pôster ou oral em evento realizado no Brasil ou no Exterior, na forma presencial ou virtual.

6.4. Incluir no trabalho nome do autor(a) servidor(a) do Ifes, indicando o Ifes como sua Instituição.

6.5. Ter seu currículo cadastrado na base de dados da Plataforma Lattes do CNPq.

6.6. Para trabalhos com autoria múltipla, o apoio será concedido a somente um dos autores, à escolha dos autores. Havendo mais de uma solicitação de um mesmo trabalho, todas serão desclassificadas.

6.7. O(A) servidor(a) poderá submeter apenas 1 (um) trabalho, conforme cronograma deste Edital.

6.8. O(A) servidor(a) deve estar adimplente junto às diretorias do campus Vitória: Diretoria de Pesquisa e Pós-Graduação e Diretoria de Ensino (diários acadêmicos e Plano Individual de Trabalho-PIT), na data da submissão da proposta.

## 7. INSCRIÇÃO

7.1. As inscrições serão realizadas de acordo com o período estabelecido no cronograma deste Edital (Item 3), exclusivamente pelo e-mail pesquisa.vi@ifes.edu.br, e os documentos exigidos no Item 7.2 deverão ser devidamente anexados ao e-mail e enviados em **arquivo único no formato ".pdf"** (*portable document format*).

7.2. Para efetivar a inscrição, o(a) servidor(a) deverá:

a) Enviar o formulário próprio de solicitação (Anexo I), devidamente preenchido e assinado;

b) Enviar cópia do comprovante de aceite do trabalho, emitido pela comissão organizadora do evento. Este comprovante poderá ser substituído no ato da inscrição pelo comprovante de submissão do trabalho, caso a comissão organizadora do evento ainda não tenha divulgado o resultado da avaliação.

c) Caso o(a) proponente solicite pontuação relacionada a Exercício de Atividades Representativas e Administrativas no Ifes, conforme Anexo I, é necessário listar as portarias.

7.3. Documentos enviados fora do formato exigido, "pdf", serão automaticamente desclassificados.

7.4. Para as servidoras que se tornaram mães nos últimos cinco anos o período de avaliação de produção científica será ampliado para mais dois anos.

**7.5. As inscrições enviadas após a data especificada no cronograma do Edital, com documentação incompleta, com preenchimento incompleto do formulário, ilegíveis, ou sem assinaturas serão desclassificadas, sem direito a recurso.**

### 8. ANÁLISE DAS PROPOSTAS

8.1. Os(As) servidores(as) inscritos serão classificados(as) em ordem decrescente conforme os critérios de pontuação estabelecidos no Anexo I, sendo a análise das propostas realizada pelo NAP ou por comissão designada pelo NAP. Em caso de empate na pontuação final, terá preferência, sucessivamente, o(a) servidor(a) que:

- obteve maior pontuação no critério "Classificação quanto à edição do evento";
- obteve maior pontuação no critério "Formato do trabalho a ser apresentado";
- obteve maior pontuação no critério "Classificação quanto à abrangência do evento";
- tiver enviado sua solicitação com maior antecedência.

8.2. Os recursos serão distribuídos proporcionalmente à quantidade de propostas habilitadas em cada grupo de grande área do conhecimento do trabalho a ser apresentado:

- Ciências exatas e da terra e Ciências Sociais Aplicadas;
- Ciências biológicas, Ciências Agrárias e Ciências da Saúde;
- Engenharias;
- Ciências Humanas;
- Linguística, Letras e Artes;

8.3. O NAP poderá agrupar as inscrições de duas ou mais áreas que contenham cada uma menos de 10% (dez por cento) do total de inscritos.

# 9. DIVULGAÇÃO DO RESULTADO

9.1. Os resultados, preliminar e final, em forma de lista com a ordem de classificação dos(as) servidores(as) contemplados(as), serão divulgados em ordem decrescente de pontuação, separadamente por grupo de áreas do conhecimento, conforme data especificada no cronograma deste Edital, na página do campus Vitória.

9.2. O resultado preliminar publicado poderá ser modificado em função de deliberação posterior sobre os recursos administrativos, eventualmente interpostos.

#### 10. APRESENTAÇÃO DE RECURSOS ADMINISTRATIVOS

10.1. Os recursos deverão ser encaminhados à DPPG-IFES-VITÓRIA, pelo endereço eletrônico pesquisa.vi@ifes.edu.br, com envio obrigatório do Anexo III devidamente preenchido e em formato ".pdf", de acordo com o cronograma do Edital.

10.2. Os itens questionados deverão ser indicados e devidamente justificados, apresentando-se os argumentos fundamentados da discordância da avaliação.

10.3. A análise dos recursos administrativos será realizada pelo NAP ou por comissão designada pelo NAP.

#### 11. PRESTAÇÃO DE CONTAS

11.1. Os(As) servidores(as) contemplados(as) com apoio de apresentação de trabalho receberão o recurso na conta-corrente do(a) pesquisador(a), indicada no Anexo I, na forma de ressarcimento.

11.2. O solicitante deverá encaminhar via e-mail para o endereço pesquisa.vi@ifes.edu.br, o RELATÓRIO DE PARTICIPAÇÃO (Anexo II), em formato ".pdf", devidamente assinado por extenso ou por meio digital. O encaminhamento do RELATÓRIO DE PARTICIPAÇÃO deve ocorrer em até 20 (vinte) dias após o término do evento. Ao RELATÓRIO DE PARTICIPAÇÃO devem ser anexados os seguintes documentos:

a) Cópia do(s) certificado(s) ou declaração de apresentação do trabalho em nome do proponente. Certificados emitidos com o nome de vários autores e que contenha o nome do proponente, mas não especifique o seu nome como o apresentador do trabalho, deverão ser acompanhados de um documento da comissão organizadora do evento indicando que o proponente foi o apresentador do trabalho. Certificados de apresentação emitidos em nome de outros autores não serão aceitos;

b) Cópia do comprovante de pagamento da taxa de inscrição no evento, indicando o valor pago;

- c) Cópia do comprovante de pagamento dos serviços de transporte, indicando o valor pago;
- d) Cópia dos comprovantes de embarque aéreo;
- e) Cópia do comprovante de pagamento de hospedagem, indicando o valor pago.

11.3. Despesas em moeda estrangeira devem ser convertidas para Real usando a cotação "turismo" da data da emissão da prestação de contas. Não são reembolsáveis despesas adicionais de câmbio, tais como IOF e taxas de câmbio.

11.4. Caso haja mudança de título do trabalho desde a inscrição neste Edital até a apresentação do trabalho no evento, o(a) proponente deve anexar à prestação de contas comprovante desta situação, assegurando que o trabalho apresentado é o mesmo indicado na inscrição deste Edital.

11.5. A abertura do processo de pagamento do auxílio ao(a) servidor(a) só será realizada mediante a prestação de contas após o retorno do proponente.

11.6. A não prestação de contas no prazo acima indicado caracterizará a condição de inadimplência do(a) servidor(a) junto à DPPG-IFES-VITÓRIA. O(A) servidor(a) não poderá participar dos editais lançados pela DPPG-IFES-VITÓRIA pelo prazo de doze meses considerando a data de início do evento. Não serão ressarcidas as prestações de contas enviadas após 20 (vinte) dias de término do evento.

11.7. Caso o recurso seja recebido de forma duplicado, conforme item 5.2 deste edital, o proponente deverá emitir a Guia de Recolhimento da União (GRU) (Anexo IV) para pagamento do valor recebido indevidamente e enviar o comprovante de pagamento para o e-mail pesquisa.vi@ifes.edu.br.

### 12. DISPOSIÇÕES FINAIS

12.1. A submissão dos formulários implicará a tácita aceitação das condições estabelecidas neste Edital, das quais o servidor não poderá alegar desconhecimento.

12.2. Devido às condições orçamentárias do campus os recursos para participação de servidor em eventos técnico-científicos serão disponibilizados somente neste Edital.

12.3. As solicitações que não atendam aos critérios estabelecidos no presente Edital, especialmente quanto aos limites de prazo e documentos requeridos, serão consideradas inelegíveis. O conteúdo e a integridade da documentação fornecida são de responsabilidade direta e exclusiva do solicitante.

12.4. Não será permitida a troca de participante após a aprovação da solicitação.

12.5. Os formulários relacionados (Anexos I, II, III e IV) estão presentes no corpo deste Edital e disponíveis em formatos editáveis na área de editais do site do Ifes - campus Vitória, no link https://vitoria.ifes.edu.br/editais-do-campus.

12.6. O Ifes - campus Vitória não se responsabiliza por fatores de ordem técnica que impeçam o envio eletrônico dos documentos exigidos neste Edital.

12.7. Os casos omissos e as situações não previstas no presente Edital serão analisados pelo Núcleo de Apoio à Pesquisa.

12.8. Outras informações poderão ser obtidas junto à Diretoria de Pesquisa e Pós-Graduação através do email pesquisa.vi@ifes.edu.br.

12.9. O presente Edital poderá ser revogado ou anulado, no todo ou em parte, por motivo de interesse público ou exigência legal, sem que isso implique direito a indenização ou reclamação de qualquer natureza.

Vitória, 17 de junho de 2024.

**Hudson Luiz Côgo** Diretor Geral Ifes – campus Vitória

#### ANEXO I – FORMULÁRIO DE INSCRIÇÃO - EDITAL DPPG-VITÓRIA 01/2024 APOIO À APRESENTAÇÃO DE TRABALHOS EM EVENTOS TÉCNICO-CIENTÍFICOS FOLHA 1/2

Local do evento (cidade/estado/país):

Valor solicitado: R\$ \_\_\_\_\_\_\_\_\_\_\_\_\_\_\_\_\_\_\_\_\_\_

Finalidade do valor solicitado (previsão): Inscrição (R\$): Inscrição (R\$): Inscrição (R\$): Inscrição (R\$): Inscrição (R\$): Inscrição (R\$): Inscrição (R\$): Inscrição (R\$): Inscrição (R\$): Inscrição (R\$): Inscrição (R\$): Inscrição (R\$): Inscrição (R\$): Inscrição (R\$)

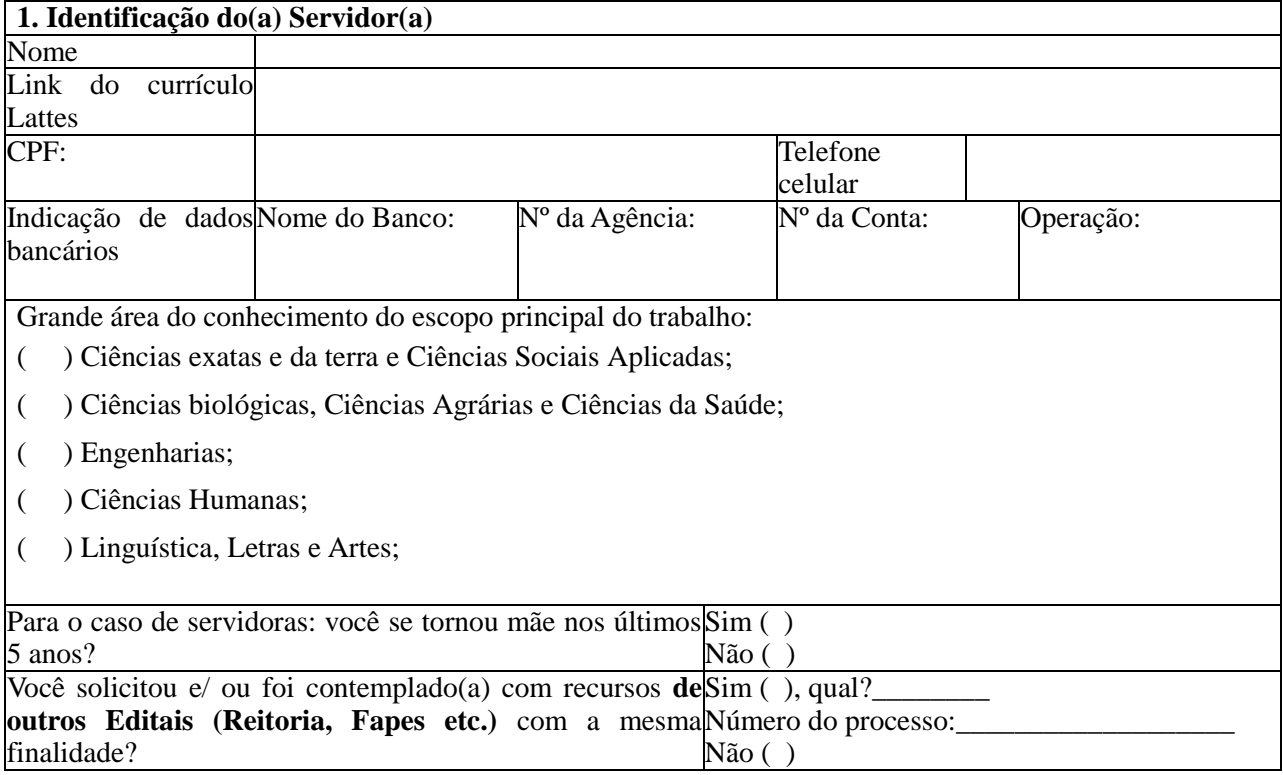

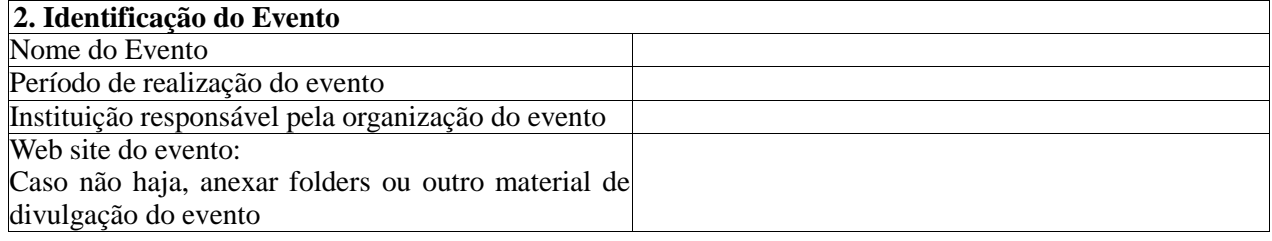

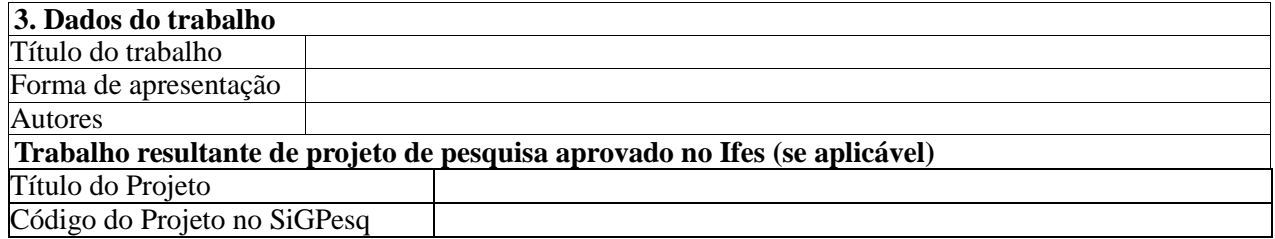

#### ANEXO I – FORMULÁRIO DE INSCRIÇÃO - EDITAL DPPG-VITÓRIA 01/2024 APOIO À APRESENTAÇÃO DE TRABALHOS EM EVENTOS TÉCNICO-CIENTÍFICOS FOLHA 2/2

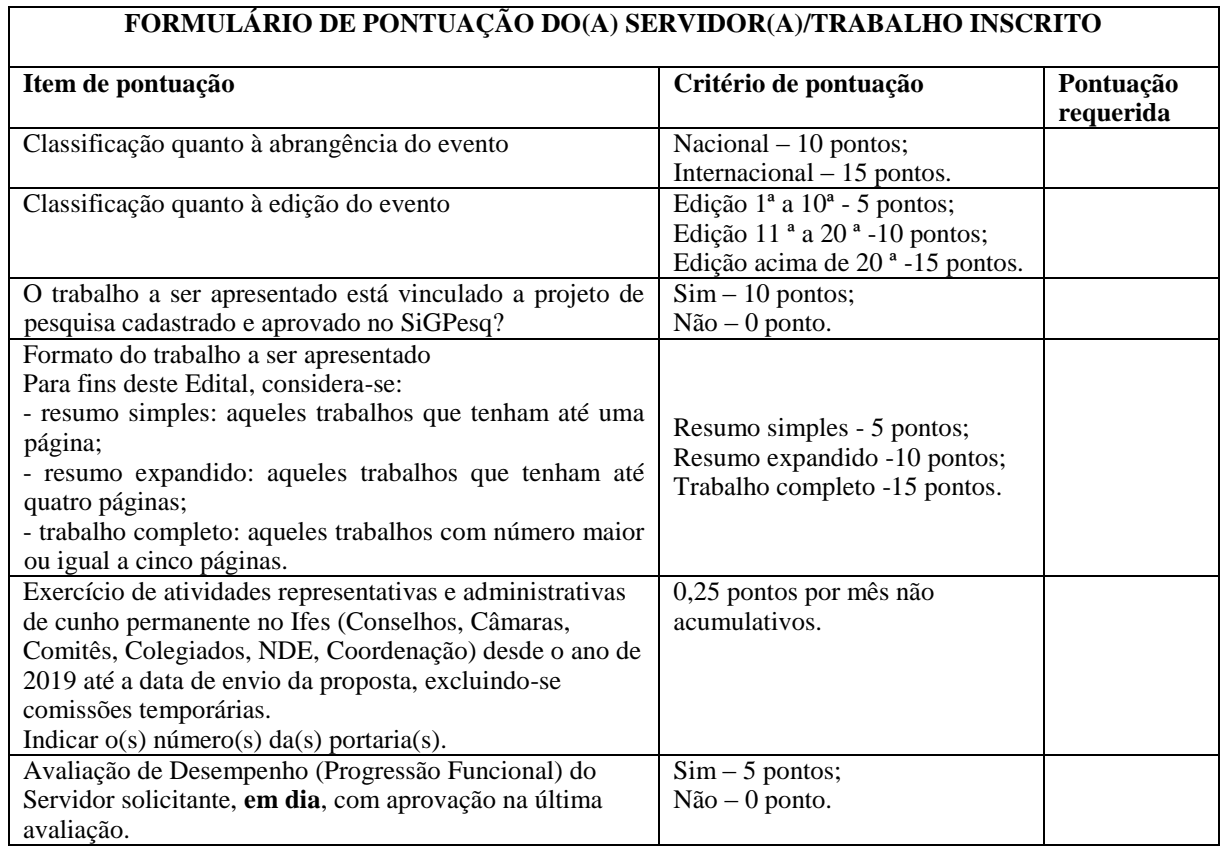

Para o caso de servidoras que se tornaram mães nos últimos cinco anos o período de avaliação será ampliando para mais dois anos.

> \_\_\_\_\_\_\_\_\_\_\_\_\_\_\_\_\_\_\_\_\_\_\_\_\_\_\_\_\_\_\_\_\_\_\_\_\_\_\_\_\_\_\_ Assinatura do(a) servidora(a)

 $\Box$ ,  $\Box$  de  $\Box$  de  $\Box$ (Local e data)

## ANEXO II - RELATÓRIO DE PARTICIPAÇÃO - EDITAL DPPG - VITÓRIA 01/2024 APOIO À APRESENTAÇÃO DE TRABALHOS EM EVENTOS TÉCNICO-CIENTÍFICOS

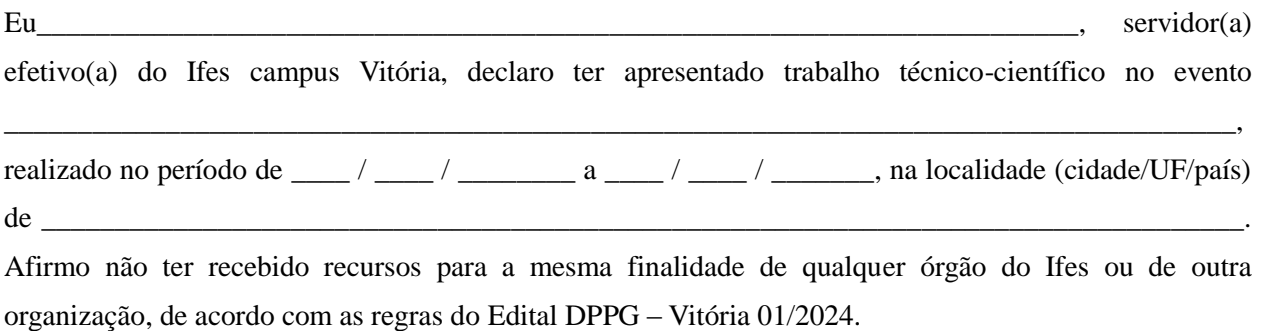

#### **Descrição do Evento e relato da apresentação do trabalho**

## RESUMO DOS GASTOS DO(A) SERVIDOR(A) PARA FINS DE PRESTAÇÃO DE **CONTAS** (Anexar e identificar o comprovante de pagamento de inscrição, hospedagem e serviços de transporte)

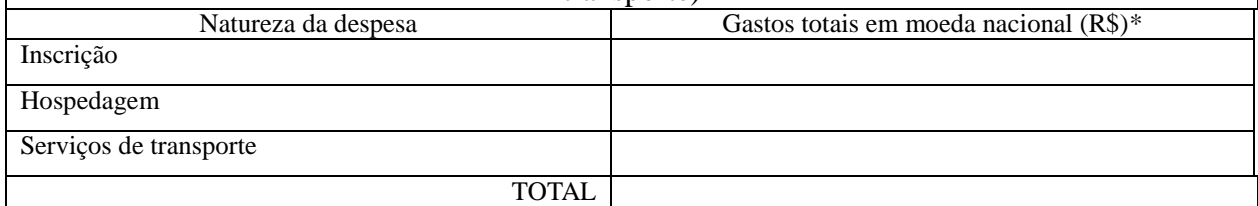

\*Para o caso de evento internacional converter o valor da moeda estrangeira (\_\_\_\_\_\_) para moeda nacional na data da inscrição.

> \_\_\_\_\_\_\_\_\_\_\_\_\_\_\_\_\_\_\_\_\_\_\_\_\_\_\_\_\_\_\_\_\_\_\_\_\_\_\_\_\_\_\_ Assinatura do(a) servidora(a)

\_\_\_\_\_\_\_\_\_\_\_\_\_\_\_\_, \_\_\_ de \_\_\_\_\_\_\_\_\_\_\_\_\_\_\_\_\_\_\_ de \_\_\_\_\_\_ (Local e data)

### ANEXO III – FORMULÁRIO DE RECURSO DO EDITAL DPPG-VITÓRA 01/2024 APOIO À APRESENTAÇÃO DE TRABALHOS EM EVENTOS TÉCNICO-CIENTÍFICOS

 $De:$ 

Para: Núcleo de Apoio à Pesquisa – Edital DPPG - VITÓRIA 01/2024

Encaminho a V.Sa. o recurso ao Edital DPPG - VITÓRIA 01/2024 e peço DEFERIMENTO.

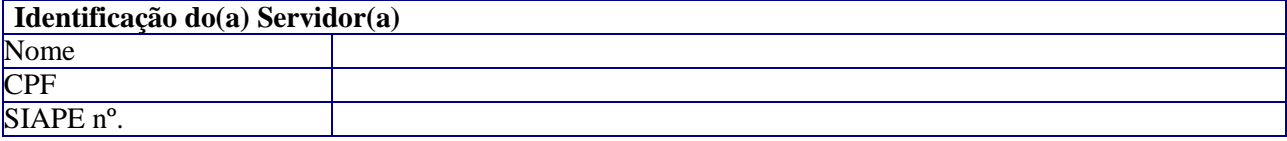

#### **Justificativa do recurso**

Declaro que as informações fornecidas neste recurso estão de acordo com a verdade e são de minha inteira responsabilidade, e de que estou ciente de suas implicações legais.

> \_\_\_\_\_\_\_\_\_\_\_\_\_\_\_\_\_\_\_\_\_\_\_\_\_\_\_\_\_\_\_\_\_\_\_\_\_\_\_\_\_\_\_ Assinatura do(a) servidora(a)

> > $\_\_$ ,  $\_\_$  de  $\_\_$ (Local e data)

## ANEXO IV – COMO GERAR A GUIA DE RECOLHIMENTO DA UNIÃO (GRU) PARA DEVOLUÇÃO DE RECURSO DE CUSTEIO NÃO UTILIZADO

O(A) beneficiário(a) do recurso do edital poderá gerar a GRU a partir do seguinte procedimento:

ETAPA 1 Preencher os dados no site [\(http://consulta.tesouro.fazenda.gov.br/gru\\_novosite/gru\\_simples.asp\)](http://consulta.tesouro.fazenda.gov.br/gru_novosite/gru_simples.asp)

- 1 Unidade gestora: 158416
- 2 Gestão: 26406
- $3 -$ Código de recolhimento: 68888-6<br>  $\qquad \qquad \qquad \qquad$  https://consulta.tesouro.tazenda.org/hr/ma.org/hr/ma.com/hr/ma.com/hr/ma

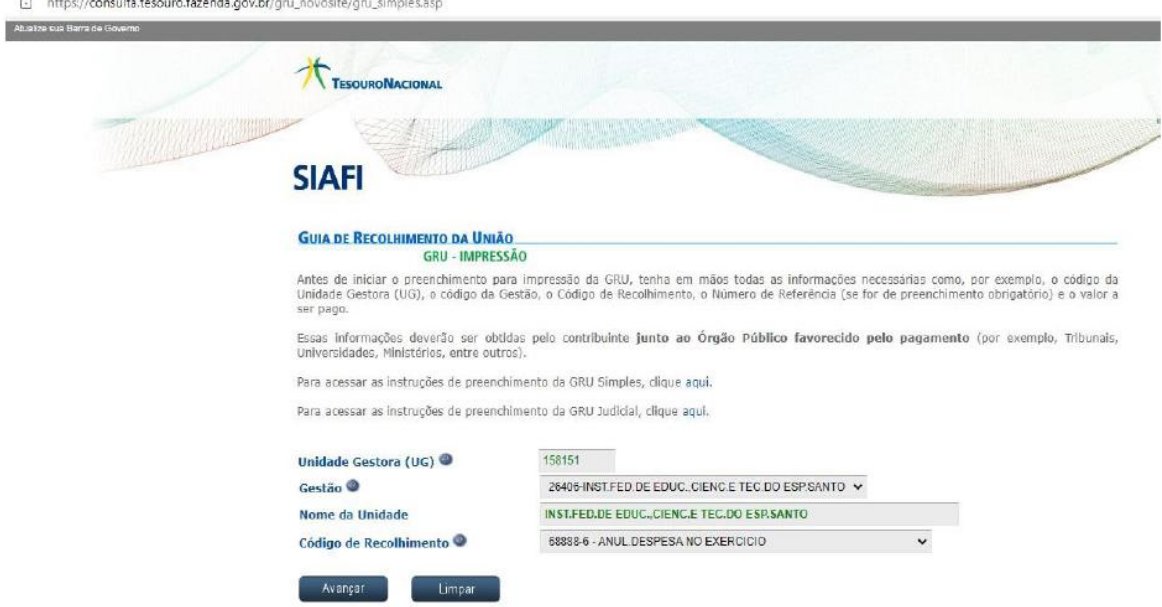

4 – Avançar

### ETAPA 2

 $\sim$  $\alpha$ 

- 1 Número de referência do edital: 012024
- 2 Competência: data de vencimento
- 3 Vencimento: data de pagamento
- 4 CPF do contribuinte: CPF do servidor
- 5 Nome do contribuinte: Nome do servidor
- 6 Valor principal: Valor devolvido referente ao edital
- 7 Valor total: Repetir o valor descrito no item 6
- 8 Clicar em emitir GRU

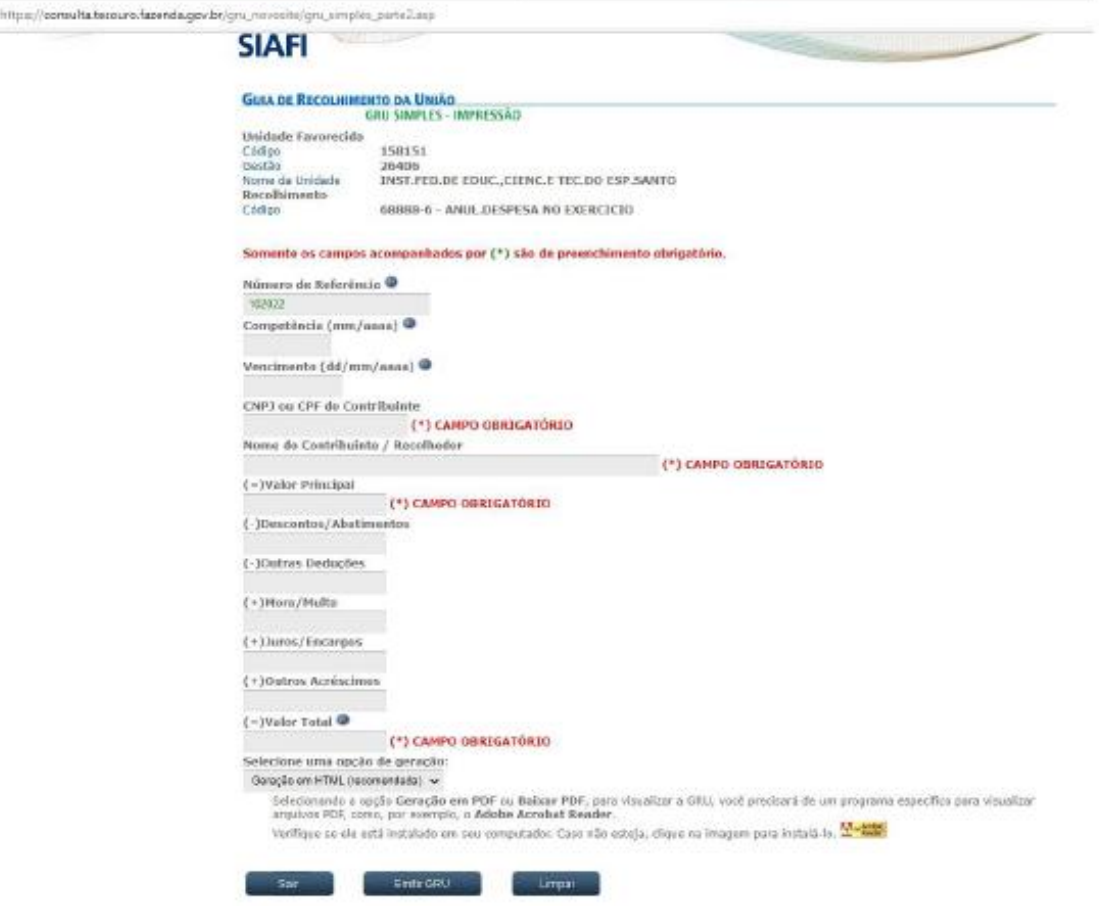